Czy potrafisz uzasadnić zaobserwowane różnice w składzie procentowym w różnych miejscach automatu?

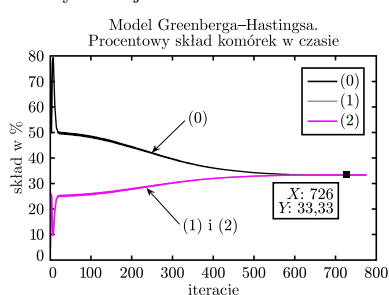

Rys. 7. Proces samoporządkowania się automatu GH.

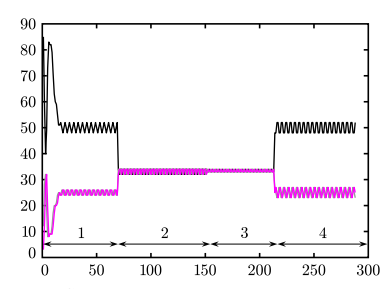

Rys. 8. Skład procentowy dla obszaru 10 *×* 10 komórek w automacie GH.

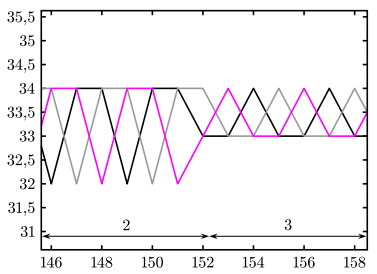

Rys. 9. Skład procentowy dla obszaru 10 *×* 10 komórek w automacie GH w powiększeniu.

wyniki na mniejszym obszarze powinny w pewien sposób przybliżać wyniki na obszarze większym. I tak też się dzieje. Na rysunku 8 przedstawiliśmy skład procentowy dla obszaru o wielkości 10 *×* 10 komórek, umiejscowionego po kolei w trzech różnych miejscach: w pierwszym okresie (na rysunku pod cyfrą 1) obszar badany był umiejscowiony tam, gdzie nie powstają jeszcze regularne (gęste) oscylacje, w czasie drugiego okresu (2) obszar badany był umiejscowiony w źródle gęstych spiral, w czasie trzeciego (3) badaliśmy ramiona gęstej spirali, natomiast w okresie czwartym (4) ponownie obszar nieregularny. Widać, że możemy używać tej metody do wyszukiwania w sposób zautomatyzowany obszarów nieregularnych, ale również, pamiętając o różnicy pomiędzy okresami (2) i (3), do wyszukiwania źródeł.

Na zakończenie przedstawmy stan automatu komórkowego, służącego do modelowania osypującego się piasku – przy okazji zachęcamy Czytelnika do zabawy tym automatem i zapoznania się z zasadami jego działania na stronie http://schuelaw.whitman.edu/JavaApplets/SandPileApplet/

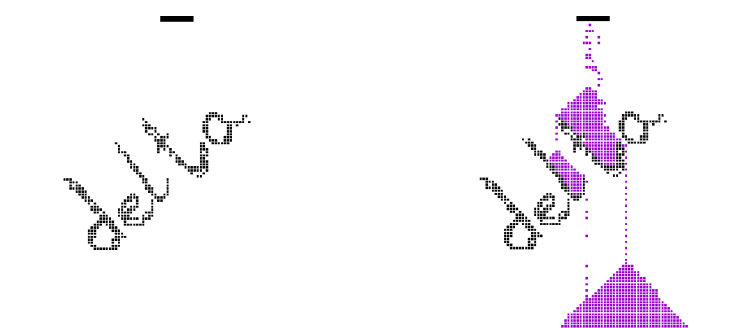

O automatach komórkowych można mówić bardzo długo. Mogą one służyć jako pomoc przy modelowaniu gazu (strona http://panoramix.ift.uni.wroc.pl/ ~maq/pl/automat.php), fal na wodzie (http://texturegarden.com/java/ water/), budowaniu trójkąta Sierpińskiego (skrypt na stronie: http://www.ftj. agh.edu.pl/~kulakowski/AC/), ale również do symulowania ruchu samochodów w mieście (strona http://rcswww.urz.tu-dresden.de/~helbing/ RoadApplet/) – do dobrej zabawy wystarczą niewielkie umiejętności programistyczne i odrobina wiedzy z fizyki! Gorąco więc zachęcamy Czytelnika do tworzenia swoich własnych automatów!

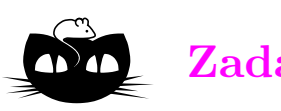

## **Zadania** *Redaguje Ewa CZUCHRY*

**F 673.** Z jaką najmniejszą prędkością można jechać na nartach wodnych? Rozwiązanie na str. 5

**F 674.** Z jaką minimalną prędkością musi wiać wiatr, żeby przewrócić autobus? Rozwiązanie na str. 16

*Redaguje Waldemar POMPE*

**M 1141.** Punkt *E* leży na boku *BC* kwadratu *ABCD*. Czworokąt *BF GE* jest kwadratem zbudowanym na zewnątrz kwadratu *ABCD* (rys.). Wykazać, że proste *AE*, *CF* i *DG* przecinają się w jednym punkcie. Rozwiązanie na str. 6

**M 1142.** Wyznaczyć wszystkie funkcje rosnące *f*: *→* spełniające zależność

$$
f(f(x) + y) = f(x + y) + f(0)
$$

dla wszystkich liczb rzeczywistych *x*, *y*. Rozwiązanie na str. 6

**M 1143.** Spośród wszystkich wierzchołków 20-kąta foremnego wybrano dziewięć. Udowodnić, że pewne trzy wybrane punkty są wierzchołkami trójkąta równoramiennego. Rozwiązanie na str. 6

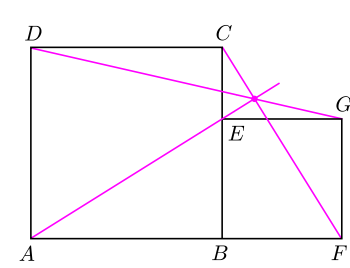